## Tête à modeler

## DECORATION DE PÂQUE POUR FENÊTRE

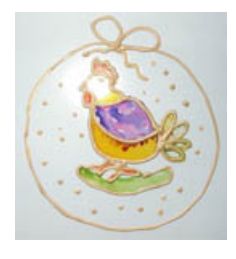

## **IIN RRICOLAGE**

Fabrique des décorations de Pâques sur des feuilles transparentes et colleles sur tes fenêtres pour les décorer pour Pâques.

[Sommaire](https://teteamodeler.ouest-france.fr/autres-categories) bricolage >>

Choisis le modèle que tu souhaite imprimer. Imprime-le. Tu peux aussi créer tes propres modèles. Pose le transparent sur la feuille où sont imprimés les modèles et attache les deux feuilles ensemble à l'aide de trombones. Peins les décorations en respectant le motif placé sous le transparent.

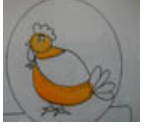

Laisse sécher.

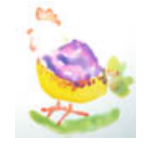

Cerne chaque motif du dessin à la peinture à cerner.

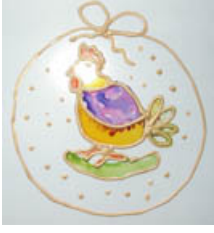

Laisse sécher. Découpe la forme Colle la décoration sur la fenêtre à l'aide d'un morceau de ruban adhésif.

Clique sur le dessin de ton choix et imprime-le.

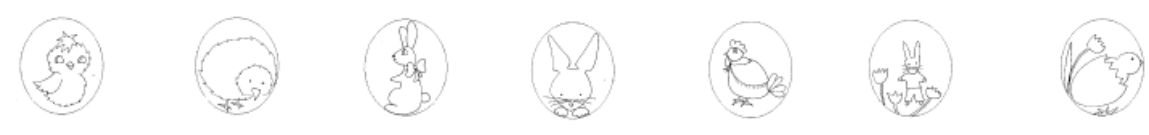

[Imprimer](javascript:window.print();) la page Bricolage pour réaliser une Decoration de Paque pour fenetre